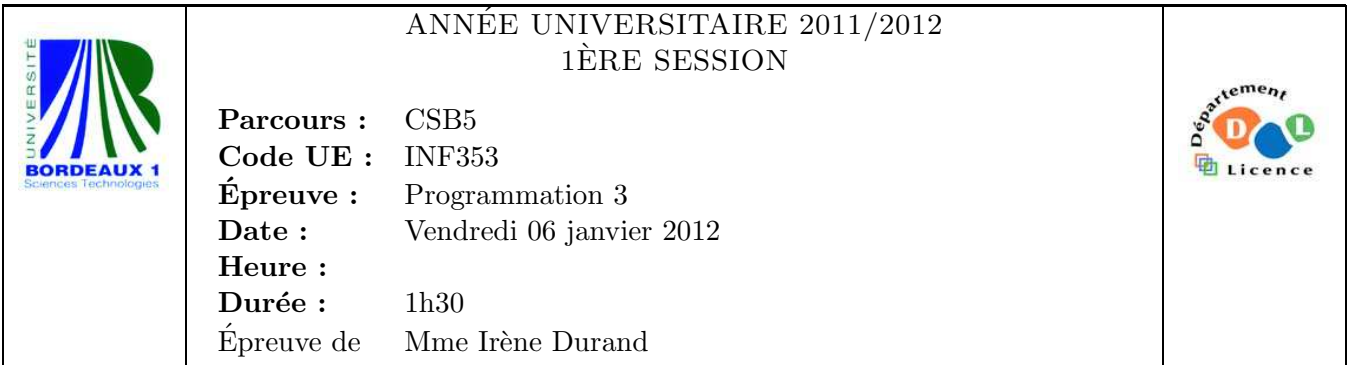

Le barème est donné à titre **indicatif**. Le sujet comporte 3 pages plus une annexe.

## Exercice 1 (2pts)

Evaluer les expressions suivantes : ´

- 1. (cons  $'(1)$  '())
- 2. (list  $'(1)$  '())
- 3. (append  $'(1)$  '())
- 4. (cons  $'(1)$  1)

## Exercice 2 (3pts)

Soit le programme :

```
(let ((cpt 0))
  (defun cpt-next ()
    (setf cpt (1+ cpt)))(defun cpt-set (&optional (n 0))
    (setf cpt n)))
```
Compléter le scénario suivant :

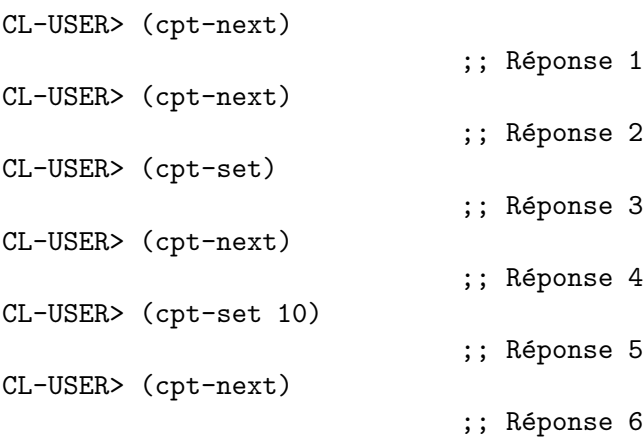

### Exercice 3 (5pts)

1. Écrire une fonction  $\text{series}(f \ n)$ , où  $n \text{ est un entier et } f$  une fonction numérique, qui calcule n

$$
\sum_{i=0}^{n} (-1)^{i} f(2i+1) = f(1) - f(3) + f(5) - \ldots + (-1)^{n} f(2n+1)
$$

- 2. Que retourne l'appel (serie #'1+ 2) ?
- 3. Que retourne l'appel (serie #'/ 2) ?

Sachant que le développement en série suivant calcule une valeur approchée de  $\pi/4$ :

$$
\pi/4 = 1 - \frac{1}{3} + \frac{1}{5} - \ldots = \sum_{n=0}^{\infty} (-1)^n \frac{1}{2n+1}
$$

4. Donner une expression donnant une valeur approchée de  $\pi$ .

```
Exercice 4 (10pts)
```
Soient les trois fonctions mystere1, mystere2 et mystere3 suivantes :

```
(defun mystere1 (l f)
 (if (endp l)
      '()
      (if (funcall f (car l))
          (cons (car l) (mystere1 (cdr l) f))
          (mystere1 (cdr l) f))))
(defun mystere2 (l f)
  (labels ((aux (l lres)
             (if (endp l)
                 lres
                 (aux (cdr l)
                      (if (funcall f (car l))
                          (append lres (list (car l)))
                          lres)))))
    (aux 1 '())(defun mystere3 (l f)
  (labels ((aux (l lres)
             (if (endp l)
                 (nreverse lres)
                 (aux (cdr l)
                      (if (funcall f (car l))
                          (cons (car l) lres)
                          lres))))(aux 1 '())
```
1. Que retourne l'appel (mystere1 '(1 2 3 4 5) #'evenp) ?

- 2. Que retourne l'appel (mystere2 '(1 2 3 4 5) #'evenp) ?
- 3. Que retourne l'appel (mystere3 '(1 2 3 4 5) #'evenp) ?
- 4. Donner un exemple d'appel `a mystere3 ainsi que la valeur de retour de cet appel. Cet appel doit être non trivial, c'est-à-dire que 1 doit être différent de NIL.
- 5. Les fonctions mystere1, mystere2 et mystere3 sont-elles équivalentes (même résultats pour mêmes arguments)?
- 6. Décrire en une phrase ce que calcule la fonction mystere3 (ce qu'elle prend en entrée et ce qu'elle retourne en sortie).
- 7. Parmi ces trois fonctions, lesquelles sont  $r\acute{e}cursives\ terminales$ ?

Soient les trois appels présentés Figure 1 dans l'Annexe.

- 8. Expliquer la différence de comportement entre ces trois appels.
- 9. Laquelle de ces trois fonctions est la plus efficace ?
- 10. Écrire une version itérative de la fonction mystere3.

### FIN

# Annexe

CL-USER> (defparameter \*l\* (make-list 50000 :initial-element 0)) \*L\* CL-USER> (time (defparameter \*r\* (mystere1 \*l\* #'evenp))) Evaluation took: 0.003 seconds of real time 0.000000 seconds of total run time (0.000000 user, 0.000000 system) 0.00% CPU 7,748,816 processor cycles 798,720 bytes consed \*R\*

CL-USER> (time (defparameter \*r\* (mystere2 \*l\* #'evenp))) Evaluation took: 37.101 seconds of real time 36.830000 seconds of total run time (32.550000 user, 4.280000 system) [ Run times consist of 4.260 seconds GC time, and 32.570 seconds non-GC time. ] 99.27% CPU 98,685,763,984 processor cycles 20,002,730,976 bytes consed

\*R\* CL-USER> (time (defparameter \*r\* (mystere3 \*l\* #'evenp))) Evaluation took: 0.002 seconds of real time 0.000000 seconds of total run time (0.000000 user, 0.000000 system) 0.00% CPU 3,369,376 processor cycles 798,720 bytes consed

\*R\*

FIG.  $1$  – Exemple d'exécution